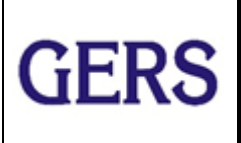

Revisión No : 05 Fecha aprobación 28 Noviembre 2019

Elaborado por:

Gloria Mercedes Vallejo Jefe Gestión Integral

Revisado por:

 Claudia Ortiz Directora Estudios

Aprobado por: Luis educado Luis Eduardo Aragón R

Gerente <sub>2</sub>

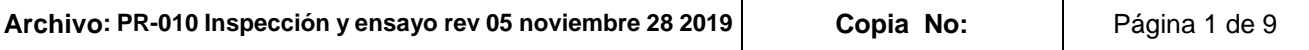

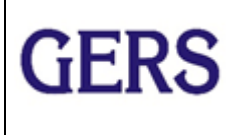

**PR- 010**

Revisión No : 05 Fecha aprobación 28 Noviembre 2019

### **CONTROL DE REVISIONES**

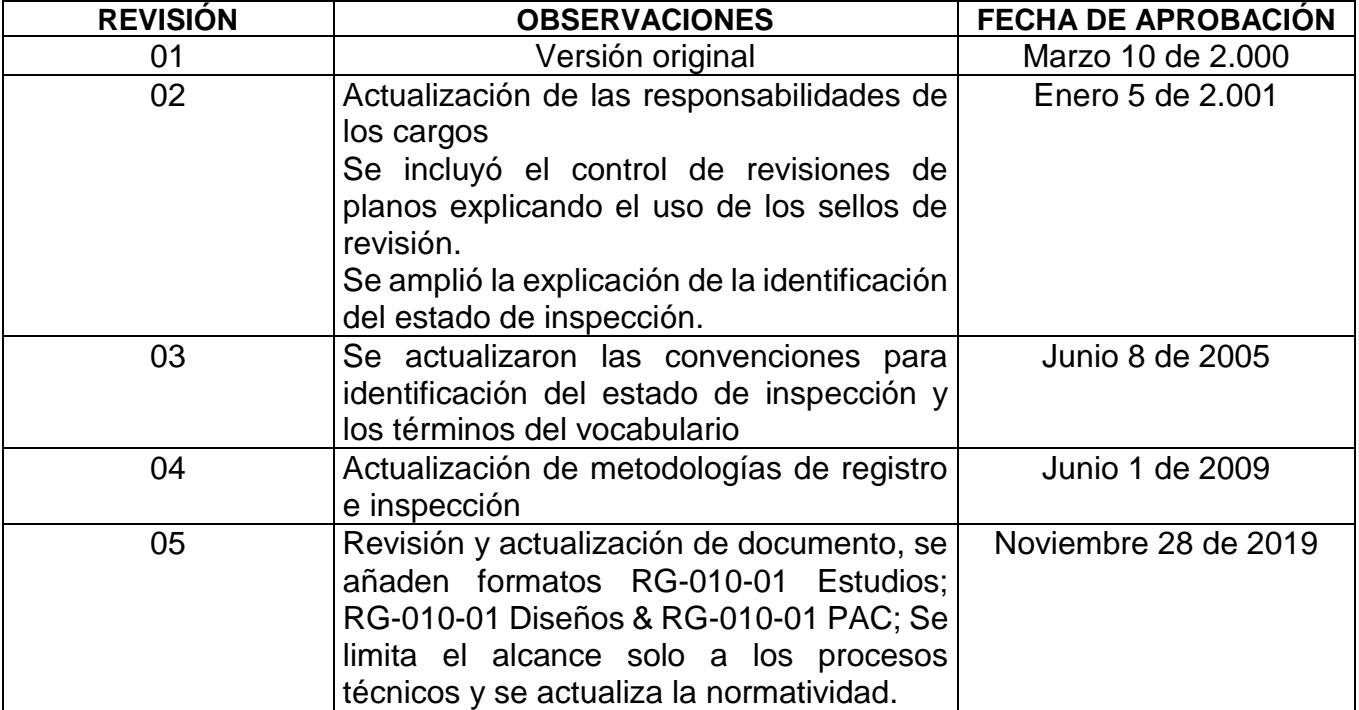

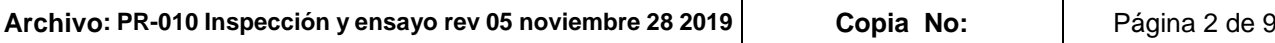

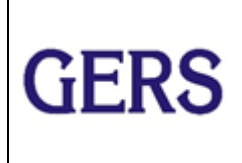

Revisión No : 05 Fecha aprobación 28 Noviembre 2019

## **1. OBJETIVO**

Este procedimiento tiene por objeto presentar las acciones a seguir para:

- □ Inspeccionar productos<br>□ Identificar el estado de i
- ❑ Identificar el estado de inspección

Estas acciones tienen como propósito detectar internamente y a tiempo las no conformidades de los productos de GERS y evitar que lleguen al cliente externo.

### **2. ALCANCE**

Este procedimiento aplica a todos los procesos de prestación de servicios en GERS (Estudios, PAC, Diseños).

#### **3. RESPONSABILIDAD**

Los responsables de las actividades a realizar en este procedimiento se presentan en el cuadro resumen que aparece en el anexo.

#### **4. DEFINICIONES**

Tomadas de la norma ISO 9000:2015

#### **4.1 INSPECCIÓN**

Evaluación de la conformidad por medio de observación y dictamen acompañada, cuando sea apropiado, por medición, ensayo/prueba o comparación con patrones.

#### **4.2 CONFORMIDAD**

Cumplimiento de un requisito

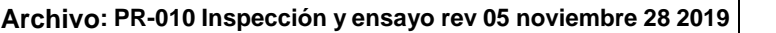

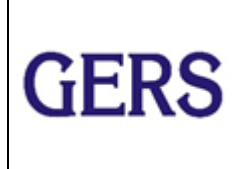

Revisión No : 05 Fecha aprobación 28 Noviembre 2019

### **4.3 REVISIÓN**

Actividad emprendida para asegurar la conveniencia, adecuación y eficacia del tema objeto de la revisión, para alcanzar unos objetivos establecidos.

### **4.4 VERIFICACIÓN**

Confirmación mediante la aportación de evidencia objetiva de que se han cumplido los requisitos especificados.

### **4.5 EVIDENCIA OBJETIVA**

Datos que respaldan la existencia o veracidad de algo.

Nota: La evidencia objetiva puede obtenerse por medio de la observación, medición, ensayo/prueba y otros medios.

#### **4.6 NO CONFORMIDAD**

Incumplimiento de un requisito.

#### **4.7 REPROCESO**

Acción tomada sobre un producto no conforme para que cumpla con los requisitos

#### **4.8 LIBERACIÓN**

Autorización para proseguir con la siguiente etapa de un proceso.

#### **4.9 PRODUCTO**

Resultado de un proceso

# **5. DESCRIPCIÓN DE LA INSPECCIÓN**

La inspección en GERS se lleva a cabo principalmente sobre los documentos y datos que entran y salen de los procesos, es decir, está centrada en revisión de información.

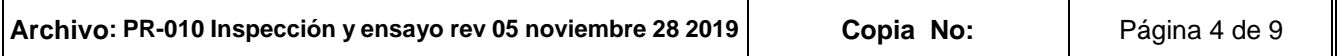

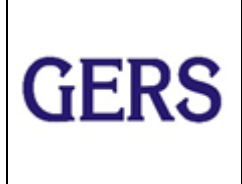

Revisión No : 05 Fecha aprobación 28 Noviembre 2019

Los puntos de inspección definidos son: (Ver figura 1)

- □ Entrada<br>□ Durante
- □ Durante la prestación del servicio
- ❑ En el producto final

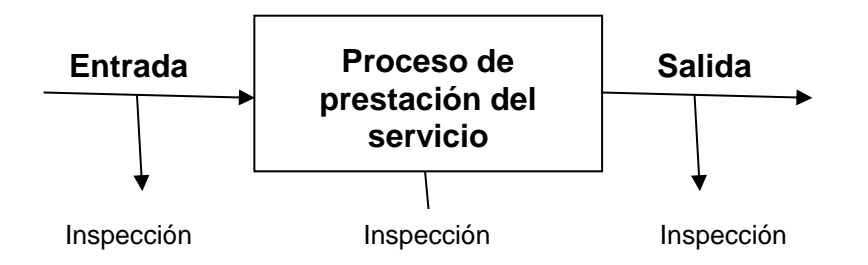

*Figura 1: Puntos de inspección* 

Las actividades específicas de inspección se muestran en el cuadro resumen del anexo 1.

La inspección consiste en comparar el resultado obtenido o información de entrada, con los requisitos especificados en el alcance del contrato o el resultado que se espera de la actividad ejecutada de acuerdo con los criterios de ingeniería aplicables en cada proyecto en particular.

En procesos de cálculo, diseño, estudios, etc, este resultado esperado lo determina la experiencia, la teoría de ingeniería aplicable en cada caso, los requisitos especificados de común acuerdo con el cliente, la normatividad aplicable, y/o las necesidades específicas del proyecto.

## **6. DEFINICIÓN DE LA CONFORMIDAD DEL PRODUCTO**

La conformidad de un producto se establece teniendo en cuenta los requisitos especificados en el alcance del contrato y los criterios de ingeniería aplicables en cada proyecto en particular.

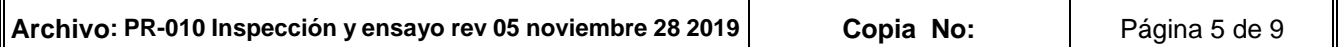

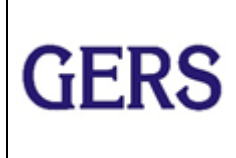

Revisión No : 05 Fecha aprobación 28 Noviembre 2019

Los criterios a tener en cuenta para establecer la conformidad tanto en datos de entrada como en productos intermedios y de salida, son:

### **6.1 INTEGRIDAD**

Significa que la información de entrada o de salida debe estar completa, de acuerdo con el número de elementos definidos en el alcance del contrato.

### **6.2 ACTUALIZACIÓN**

La información debe tener la vigencia necesaria para que se garantice la confiabilidad de los procesos que se llevan a cabo con ella.

#### **6.3 VALIDEZ DE LA INFORMACIÓN**

Es el sentido, la lógica que tiene la información que la hace utilizable en los procesos a ejecutar. Igualmente, la validez significa cumplimiento de normatividad aplicable, por ejemplo, normas técnicas colombianas, normas emitidas por los organismos reguladores como las empresas de energía o normas técnicas internacionales.

#### **6.4 OPORTUNIDAD**

La información de entrada o de salida debe cumplir las fechas señaladas en los cronogramas del contrato o la programación de actividades elaborada para el proyecto.

## **7. IDENTIFICACIÓN DEL ESTADO DE INSPECCIÓN**

El estado de inspección se identifica en las siguientes etapas:

### **7.1 EN LA ENTRADA**

Los productos que entran para ser utilizados en los procesos son recibidos por el ingeniero responsable del proyecto.

Este ingeniero conoce el estado de los documentos que está utilizando como entradas al proyecto y se encarga de su revisión.

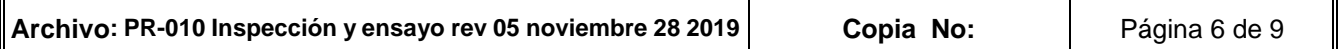

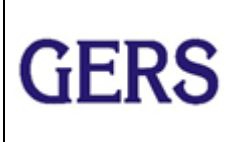

Revisión No : 05 Fecha aprobación 28 Noviembre 2019

Si la entrada es no conforme y ha sido suministrada por el cliente, el ingeniero presenta una solicitud formal de corrección al cliente mediante carta, e-mail o consignándola en acta de una reunión. Estas solicitudes y comunicaciones se archivan en la carpeta del contrato.

En el registro de inspección RG-010-01 (Estudios, PAC, Diseños) queda consignada la no conformidad y la acción tomada.

Si la entrada es conforme, se utiliza en el proyecto en ejecución.

La inspección y el resultado se registran en el formato RG-010-01 (ESTUDIOS, PAC, DISEÑOS) "Registro de inspección".

## **7.2 EN EL PROCESO**

Los productos no conformes detectados durante el proceso de prestación del servicio se corrigen de manera inmediata.

Los productos en proceso que aún no han sido aprobados se identifican así:

Los documentos y planos en proceso pueden revisarse en pantalla o impresos en borrador. En el caso de documentos y planos impresos, las correcciones se hacen a mano sobre el documento. En el caso de documentos y planos en medio electrónico, las correcciones las puede hacer la persona responsable de la revisión, directamente sobre el texto o dibujo. Al finalizar esta labor, informa el estado del documento al ingeniero responsable del proyecto.

Un producto no conforme no se imprime en limpio hasta que no se hayan efectuado las correcciones necesarias.

## **7.3 A LA SALIDA**

Una vez finalizado el proceso (PAC, Estudio o Diseño), se imprimen el informe y documentos finales. El producto final lleva en la portada las casillas para las iniciales de quien elaboró, revisó y aprobó. El encabezado indica el número de revisión del documento. Al salir de GERS los documentos llevan el número de revisión cero (0). Los planos salen con la revisión O (letra O que significa Original). Si regresan con solicitud de correcciones por parte del

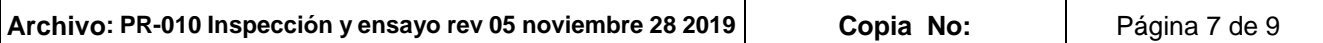

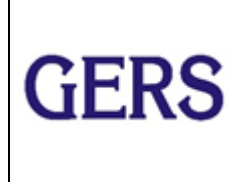

Revisión No : 05 Fecha aprobación 28 Noviembre 2019

cliente, este numerador avanza en una unidad y los planos cambian la O por otra letra iniciando por la A y siguiendo en orden alfabético.

## **7.4 REVISIÓN EN PAPEL**

Antes de ser enviado al cliente, el producto final se envía a la persona responsable de la revisión, generalmente el Gerente del Depto encargado del proyecto.

La persona que revisa decide si el documento es conforme. Si así es, se procede a la edición final. Si encuentra que no es conforme, lo devuelve indicando en el mismo documento las correcciones a efectuar.

Esta revisión se consigna en el Registro de Inspección, RG-010-01 (ESTUDIOS, PAC, DISEÑOS).

### **7.4.1 Revisión en medio electrónico**

Los archivos que se revisan en medio electrónico se envían por la red interna al Gerente del Departamento técnico encargado del proyecto o al ingeniero asignado para la revisión. La acción más común es que al encontrar errores, la persona que revisa los corrija inmediatamente.

Cuando el documento queda aprobado, la persona encargada de la revisión autoriza verbalmente, por correo, impresión o envío al cliente.

El registro de la inspección se consigna en el formato RG-010-01 (ESTUDIOS, PAC, DISEÑOS).

## **8. INSPECCIÓN DE PLANOS**

Los planos se imprimen para su revisión. Esta primera impresión se envía para revisión interna al Gerente del Depto Técnico correspondiente o al ingeniero responsable del proyecto.

La persona que revisa hace las observaciones a mano alzada sobre el plano, empleando un lápiz o lapicero de color para que las observaciones y correcciones se destaquen.

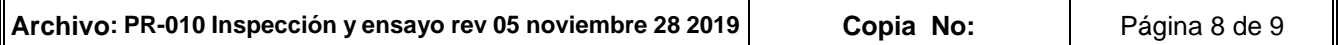

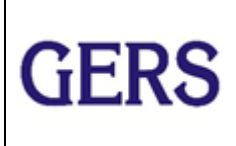

Revisión No : 05 Fecha aprobación 28 Noviembre 2019

El auxiliar de Ingeniería hace las correcciones solicitadas e imprime nuevamente el plano para revisión. El proceso se repite hasta que el Ingeniero considera que el plano es conforme. Cuando esto sucede, coloca sobre el plano un sello que dice: Validado internamente por (nombre de quien valida) \_\_\_\_\_\_\_\_, fecha \_\_\_\_\_\_\_\_\_

El Auxiliar de Ingeniería imprime el plano en limpio y lo entrega para su envío al cliente. El plano sale con número de revisión O (Original). Cuando el cliente lo revisa, puede solicitar cambios. El plano regresa a GERS, se hacen las modificaciones solicitadas dejando registro de estas en el cajetín del plano con la referencia a la carta o documento que sustenta la modificación.

En el cajetín del plano queda el registro de las revisiones con un resumen de los cambios efectuados en cada una de ellas. Ver procedimiento 105 para Control de Planos.

# **9. INSPECCIÓN DE ESTUDIOS ELABORADOS CON SOFTWARE NEPLAN**

El registro de los resultados en proceso obtenidos a través del software Neplan se consigna RG-010-01 Estudios. La revisión la hace el Gerente del Departamento de Estudios o un ingeniero con la experiencia requerida.

## **10. REGISTROS**

RG-010-01 (ESTUDIOS, PAC, DISEÑOS) Registro de inspección Cajetines de los planos Propiedades del archivo en medio electrónico

### **11. ANEXOS**

Cuadro resumen de Inspección, identificación de estado y control de no conformes

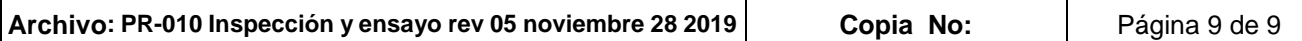